#### <span id="page-0-0"></span>Python – podstawy programowania

#### Marcin Pluciński

#### mplucinski@wi.zut.edu.pl

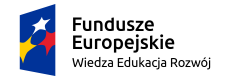

Rzeczpospolita Polska

Unia Europeiska Europeiski Fundusz Społeczny

イロメ マ桐 メメモ レマモメ

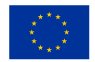

 $2Q$ 

Opracowano w ramach projektu: "ZUT 2.0 – Nowoczesny Zintegrowany Uniwersytet" nr POWER 03.05.00-00-Z205/17

#### Python – charakterystyka

- **O** Łatwy do nauczenia.
- **O** Treściwy kod.
- **•** Niezależny od platformy sprzętowej.
- Język ogólnego przeznaczenia (np. obliczenia, obsługa baz danych, aplikacje internetowe, GUI, itd.).
- Język interpretowany (choć napisany program można łatwo przekształcić do postaci samodzielnej aplikacji).
- Dostarczany z pełną biblioteką standardową.
- Dostępne tysiące darmowych bibliotek opracowanych przez trzecie.
- Może być wykorzystany do programowania proceduralnego, zorientowanego obiektowo i w mniejszym stopniu do programowania funkcjonalnego.

メロメ メ御 メメ ヨメ メヨメ 一番

 $QQ$ 

Python 3 – Python 2 ?

- Aktualne wersje Python 3.10.0 i Python 2.7.18 dostępne na stronie: https://www.python.org/
- $\bullet$  Python v.3 ewolucyjne zmiany, nowe funkcje, poprawione błędy.
- Brak pełnej zgodności pomiędzy wersjami (np. inne działanie funkcji print, czy operatora dzielenia).

 $QQ$ 

Po instalacji mamy do dyspozycji interpreter Pythona, umożliwiający uruchamianie programów, np.:

C:\Marcin\Dokumenty\Kursy\Python\Examples>python znaki.py

Po instalacji mamy do dyspozycji interpreter Pythona, umożliwiający uruchamianie programów, np.:

C:\Marcin\Dokumenty\Kursy\Python\Examples>python znaki.py

Mamy też do dyspozycji środowisko IDLE (Interactive Developement Environment), oferujące prosty edytor tekstu i tzw. powłokę interaktywną (Shell). Edytor umożliwia uruchamianie i debugowanie programów. Powłoka umożliwia wykonywanie dowolnych poleceń Pythona. Może być wykorzystywana przykładowo jako bardzo zaawansowany kalkulator.

メロメ メ御 メメ ヨメ メヨメ 一番

#### Python – środowisko

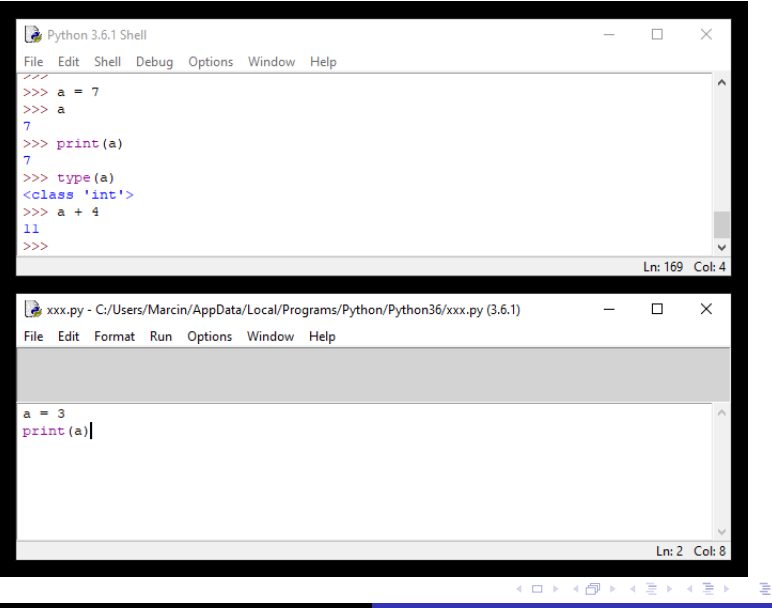

#### Python – środowisko

Powłoka udostępnia także pomoc do języka.

>>> >>> >>> help()

Welcome to Python 3.6's help utility!

If this is your first time using Python, you should definitely check out the tutorial on the Internet at http://docs.python.org/3.6/tutorial/.

Enter the name of any module, keyword, or topic to get help on writing Python programs and using Python modules. To quit this help utility and return to the interpreter, just type "quit".

To get a list of available modules, keywords, symbols, or topics, type "modules", "keywords", "symbols", or "topics". Each module also comes with a one-line summary of what it does; to list the modules whose name or summary contain a given string such as "spam", type "modules spam".

help>

#### <span id="page-7-0"></span>Python – środowisko

Popularne narzędzia:

- $\bullet$  Eclipse + PyDev
- JetBrains PyCharm darmowy w wersji Community Edition

メロト メタト メミト メミト

重

<span id="page-8-0"></span>Python udostępnia kilka wbudowanych typów danych. Najważniejsze to:

- $\bullet$  int
- **O** str
- **O** float

Dane tego typu są niezmienne!

メロト メタト メミト メミト

重

<span id="page-9-0"></span>Python udostępnia kilka wbudowanych typów danych. Najważniejsze to:

- $\bullet$  int.
- **O** str
- $\bullet$  float.

Dane tego typu są niezmienne!

Typ int reprezentuje liczby całkowite (dodatnie i ujemne). Wielkość liczb całkowitych w Pythonie jest ograniczona jedynie przez ilość pamięci zainstalowanej w komputerze, a nie przez odgórnie ustaloną liczbę bajtów.

>>> 132 132 >>> -567 -567 >>> 2\*\*200 16069380442589902755419620923411626025[222](#page-8-0)[02](#page-10-0)[9](#page-7-0)[9](#page-8-0)[3](#page-9-0)[7](#page-10-0)[82](#page-0-0)[79](#page-63-0)[28](#page-0-0)[35](#page-63-0)[30](#page-0-0)[137](#page-63-0)6

<span id="page-10-0"></span>Typ float reprezentuje wartości rzeczywiste (zmiennoprzecinkowe o podwójnej precyzji). Zakres zależy tu od kompilatora C użytego do kompilacji Pythona. Liczby tego typu mają ograniczoną precyzję (problemy z wiarygodnym porównywaniem!).

 $\gg$  0.5, 0.1, -27.3, 9.2e-4, -3.6e3  $(0.5, 0.1, -27.3, 0.00092, -3600.0)$ 

メロメメ 御 メメ きょくきょうき

Typ float reprezentuje wartości rzeczywiste (zmiennoprzecinkowe o podwójnej precyzji). Zakres zależy tu od kompilatora C użytego do kompilacji Pythona. Liczby tego typu mają ograniczoną precyzję (problemy z wiarygodnym porównywaniem!).

 $\gg$  0.5, 0.1, -27.3, 9.2e-4, -3.6e3  $(0.5, 0.1, -27.3, 0.00092, -3600.0)$ 

Typ str reprezentuje ciągi tekstowe (sekwencje znaków Unicode).

```
>>> 'Przykładowy tekst'
'Przykładowy tekst'
>>> "Źdźbło trawy"
'Źdźbło trawy'
>>''
```
K ロ ▶ K 御 ▶ K 결 ▶ K 결 ▶ │ 결

 $QQ$ 

W celu uzyskania dostępu do elementu sekwencji (np. w tekście), w Pythonie używa się nawiasów kwadratowych []. Przykładowo:

```
>>> 'Przykładowy tekst'[5]
'ł'
>>> 'Przykładowy tekst'[0]
'P'
>>> 'Przykładowy tekst'[-1]
, +,
```
 $\rightarrow$   $\equiv$   $\rightarrow$ 

 $2Q$ 

店

W celu uzyskania dostępu do elementu sekwencji (np. w tekście), w Pythonie używa się nawiasów kwadratowych []. Przykładowo:

```
>>> 'Przykładowy tekst'[5]
'ł'
>>> 'Przykładowy tekst'[0]
'P'
>>> 'Przykładowy tekst'[-1]
, +,
```
Omawiane typy danych są niezmienne! Czyli próba zmiany jakiegoś znaku spowoduje błąd:

```
>>> 'Przykładowy tekst'[5] = 'l'
```
Traceback (most recent call last): File "<pyshell#16>", line 1, in <module> 'Przykładowy tekst'[5] = 'l' TypeError: 'str' object does not support item assignment

K ロ ▶ K 個 ▶ K 로 ▶ K 로 ▶ - 로 - K 9 Q @

Aby przekonwertować jeden typ danych na inny można użyć składni: typ\_danych(element)

```
>> \int (4.79) >> \int (20)<br>4 20 0
4 20.0
\Rightarrow str(2.71) \Rightarrow \Rightarrow float('2.54')
'2.71' 2.54
>>> int('132') >>> float(' 2.765 ')
132 2.765
\gg int('a')
Traceback (most recent call last):
 File "<pyshell#20>", line 1, in <module>
   int('a')ValueError: invalid literal for int() with base 10: 'a'
>> \int (12.54)Traceback (most recent call last):
 File "<pyshell#21>", line 1, in <module>
   int('2.54')ValueError: invalid literal for int() with base 10: '2.54'
```
メロメ メ御 メメ きょく ヨメーヨ

#### Zmienne – odniesienia do obiektów

Python stosuje dynamiczną kontrolę typu zmiennej – typ jest ustalany w momencie przypisania wartości do zmiennej. Nie ma potrzeby deklaracji i określania typu.

Python nie posiada zmiennych jako takich – stosuje odniesienia do obiektów. W przypadku danych niezmiennych nie jest to istotne. W przypadku obiektów zmiennych może to mieć znaczenie.

```
a = 'jeden'b = 'dwa'c = a
```
Wykonując polecenia, Python tworzy obiekt typu str z tekstem 'jeden' i dalej tworzy odniesienie do obiektu, nazwane a. Trzecie polecenie tworzy nowe odniesienie c, wskazujące na ten sam obiekt co a.

メロメ メタメ メミメ メミメン ミ

#### Zmienne – odniesienia do obiektów

```
a = 'jeden'h = 'dwa'c = ab = a
```
Po wykonaniu poleceń wszystkie trzy zmienne będą odnosiły się do obiektu 'jeden'. Ponieważ do obiektu 'dwa' nie ma więcej odniesień, Python może go usunąć (użyty zostanie mechanizm *garbage collection*).

#### Zmienne – nazwy

Nazwy zmiennych:

- nie mogą być takie same jak słowa kluczowe języka Python,
- muszą zaczynać się od litery lub znaku podkreślenia,
- składają się z liter, cyfr, znaku podkreślenia (dopuszczalne są dowolne znaki Unicode – bez znaków odstępu),
- **O** nie mają ograniczenia długości,
- są wrażliwe na wielkość liter.

```
>> a = 3 >> while = 6\gg print(a, A)\Rightarrow >>> a_b = 7 \Rightarrow \Rightarrow \Rightarrow print = 5
>>> żółć = 8
>>> żółć
8
>>> x = y = z = 'tekst'>>> x,y,z
('tekst', 'tekst', 'tekst')
```

```
>>> A = 7 SyntaxError: invalid syntax
3 7 SyntaxError: invalid syntax
```
メロメ メ御 メメ きょく ヨメーヨ

#### Zmienne – nazwy

Polecenie del powoduje odłączenie odniesienia do obiektu (zmiennej) od danych i usunięcie zmiennej. Polecenie nie usuwa danych z pamięci. Tym zajmuje się mechanizm *garbage collection*.

```
>> a = 7
>>> print(a)
7
\gg print = 7
>>> print(a)
Traceback (most recent call last):
  File "<pyshell#23>", line 1, in <module>
    print(a)
TypeError: 'int' object is not callable
>>> del print
>>> print(a)
7
```
メ御 メメモ メモ メーモ

## <span id="page-19-0"></span>Zmienne – typ

Typ zmiennych można dynamicznie zmieniać w trakcie wykonywania kodu. W przykładzie poniżej, każde kolejne przypisanie wiąże zmienną (odniesienie do obiektu) z kolejnymi obiektami typu str, float i na koniec int.

```
\frac{1}{2} x = 'Tekst'
>>> print(x, type(x))Tekst <class 'str'>
>> x = 5.7>>> print(x, type(x))5.7 <class 'float'>
>> x = -20>>> print(x, type(x))-20 <class 'int'>
```
 $QQ$ 

## Podstawowe kolekcje

Podstawowe typy kolekcji to: list – lista i tuple – krotka. Obie służą do przechowywania dowolnej liczby elementów dowolnego typu w formie uporządkowanej sekwencji.

Krotki (podobnie jak podstawowe typy danych) pozostają niezmienne. Listy są zmienne: można dodawać i usuwać ich elementy, a także zmieniać ich wartość.

Krotki definiujemy w nawiasach ().

>>> a =  $('abc', 'def', 'ijk')$  $\gg$  d = () >>> a >>> d  $('abc', 'def', 'iik')$  $($ )  $\gg$  b =  $(1,3,5,7)$  $\gg$  d = (5) >>> b >>> d (1, 3, 5, 7) 5 >>> c = ('abc', 1, 3.987, 'x')  $\gg$  d = (5,)  $\rightarrow$  >> c >>> d ('abc', 1, 3.987, 'x') ([5,\)](#page-19-0)<br>(8) (19) (2) (2) [  $2Q$  Listy definiujemy w nawiasach [].

```
>>> a = ['abc', 'def', 'ijk']>>> a
['abc', 'def', 'iik']>> b = [1, 3, 5, 7]>>> b
[1, 3, 5, 7]
>>> c = ['abc', 1, 3.987, 'x']
>>> c
[\text{'abc'}, 1, 3.987, 'x']>> d = []>>> d
                                         \Box\gg d = [5]
                                         >>> d
                                         [5]
                                        \gg d = [5,]
                                         >>> d
                                         [5]
```
メロメ メ御 メメ きょく ヨメーヨ

 $\Omega$ 

Do określania rozmiaru listy, krotki (i innych typów, dla których ma to sens) służy funkcja len.

```
>>> a = ('aaa', 'bbb', 'ccc')\gg len(a)
3
\Rightarrow b = ['123', 1, 2, 3]
\gg len(b)
4
\gg c = \Box\gg len(c)
\Omega>>> d = 'To jest tekst'
\gg len(d)13
```
K 御 ▶ K 唐 ▶ K 唐 ▶ ...

重

Wewnętrznie listy i krotki nie przechowują elementów danych, a jedynie odniesienia do obiektów – w trakcie tworzenia listy, są one do niej kopiowane.

Podobnie jak inne typy danych w Pythonie (np. int, str, float), listy i krotki są obiektami – egzemplarzami określonego typu danych (nazywanego też klasą). Obiekty mogą mieć metody – funkcje wywoływane dla określonych obiektów.

Przykładowo typ list ma metodę append(), która umożliwia dodawanie elementu na koniec listy.

```
>>> a = ['123', 1, -22, 'xyz', 0.2]>>> print(a)
['123', 1, -22, 'xyz', 0.2]
>>> a
['123', 1, -22, 'xyz', 0.2]>>> a.append('nowy')
>>> a
['123', 1, -22, 'xyz', 0.2, 'nowy']
```
**K ロ ▶ K 御 ▶ K 君 ▶ K 君 ▶ ○君** 

Obiekt a "wie", że jest typu  $list - w$  Pythonie wszystkie obiekty "znają" swój typ. W praktycznej implementacji metody append, pierwszym argumentem jest zawsze sam obiekt a – przekazanie tego obiektu jest przeprowadzane automatycznie (jako część syntaktycznej obsługi metody).

Każdą metodę można także wykorzystać inaczej – przekazując do niej obiekt w sposób jawny.

```
>>> a = ['123', 1, -22, 'xyz', 0.2]>>> a
['123', 1, -22, 'xyz', 0.2]>>> a.append('nowy')
>>> a['123', 1, -22, 'xyz', 0.2, 'nowy']
>>> list.append(a,'najnowszy')
>>> a
['123', 1, -22, 'xyz', 0.2, 'nowy', 'najnowszy']
```
K ロ ▶ K @ ▶ K ミ ▶ K ミ ▶ │ 글

Operator kropki jest używany w celu uzyskania dostępu do atrybutów i metod obiektu. Zarówno listy, jak i krotki posiadają takich metod wiele.

Podobnie jak dla typu tekstowego, za pomocą nawiasów kwadratowych możemy odwoływać się do dowolnych elementów listy i krotki.

```
\gg b = (1,3,5,7)>>> b[0]
                    1
\gg a = [1,3,5,7]\frac{1}{2} b[1] = 'trzy'
>>> a[0]
                    Traceback (most recent call last):
1
                      File "<pyshell#89>", line 1, in <module>
>> a[1:3]b[1] = 'trzv'[3, 5]
                    TypeError: 'tuple' object does not support item assignment
>>> a[1] = 'trzy'>>> a
                    >>> b.append(9)
[1, 'trzy', 5, 7]
                    Traceback (most recent call last):
                      File "<pyshell#90>", line 1, in <module>
                        b.append(9)
                    AttributeError: 'tuple' object has no attribute 'append'
                                                Marcin Pluciński Python – podstawy programowania 22 / 58
```

```
\gg a = (1,2,3)\gg b = [4,5,6]
>>> print(a,b)
(1, 2, 3) [4, 5, 6]
>>> b.append(9)
>>> b
[4, 5, 6, 9]
>>> b.append(a)
>>> b
[4, 5, 6, 9, (1, 2, 3)]\gg c = [1,1,1]
>>> b.append(c)
>>> b
[4, 5, 6, 9, (1, 2, 3), [1, 1, 1]]>>> c[1]=9
\gg c
[1, 9, 1]
>>> b
[4, 5, 6, 9, (1, 2, 3), [1, 9, 1]]
```
**K ロ ▶ K 御 ▶ K 君 ▶ K 君 ▶** 

 $2Q$ 

店

Operator tożsamości is sprawdza, czy dwa odniesienia od obiektu wskazują na ten sam obiekt. Operator **nie porównuje wartości**, porównuje jedynie adresy w pamięci dla wskazanych obiektów.

```
\gg a = [1, 'dwa', 3]>>> b = [1, 'dwa', 3]>>> a is b
False
\gg c = a
>>> a is c
True
```
メロメ メタメ メミメ メミメン ミ

#### Operatory logiczne – operator tożsamości

Często spotykanym przykładem użycia operatora is jest porównanie obiektu z wbudowanym w język obiektem None, używanym do wskazania na obiekt nieistniejący.

W celu odwrócenia testu tożsamości używamy operatora is not.

```
\gg a = [1, 'dwa', 3]>>> a is None
False
>>> a is not None
True
>> b = None>>> b is None
True
```
メロメ メ御 メメ ヨメ メヨメ 一番

 $QQ$ 

#### Operatory logiczne – operator porównania

Python oferuje standardowy zestaw binarnych operatorów porównania. Operatory porównują **wartości** obiektów.

```
>> a = 5
>> b = 8>>> a == b, a != b, a < b, a <= b, a > b, a >= b
(False, True, True, True, False, False)
\gg \times = 'abc'
\gg y = 'def'
\gg z = 'abc'>>> x is z
True
>> x == y, x == z, x != y, x > y(False, True, True, False)
>>> a = [1, 'dwa', 3]>>> b = [2, 'trzy', 4]>> c = [1, 'dwa', 3]\gg a == b, a == c, a != b, a 6 b
(False, True, True, True)
```
K ロ ▶ K @ ▶ K 글 ▶ K 글 ▶ │ 글 │ K) Q Q Q

#### Operatory logiczne – operator porównania

Jedną ze szczególnie użytecznych cech operatorów porównania w Pythonie jest możliwość ich łączenia.

```
>> a = 5
>> 0 \le a \le 9True
>> 0 > a > = 9False
```
メロメ メ御 メメ ヨメ メヨメ 一番

#### Operatory logiczne – operator porównania

Jedną ze szczególnie użytecznych cech operatorów porównania w Pythonie jest możliwość ich łączenia.

```
>> a = 5
>> 0 \le a \le 9True
>> 0 > a > = 9False
```
Przy porównywaniu stosowana jest kontrola typu.

```
\gg 1 > 'zero'
Traceback (most recent call last):
 File "<pyshell#158>", line 1, in <module>
   1 > 'zero'TypeError: '>' not supported between instances of 'int' and 'str'
```
メロメ メタメ メミメ メミメン ミ

## Op. logiczne – operator przynależności

W przypadku typów danych będących sekwencjami lub kolekcjami (listy, krotki, tekst) można sprawdzać przynależność elementu za pomocą operatora in, a brak przynależności za pomocą not in.

```
\gg a = [1, 2, 3, 'czterv']>>> 3 in a
True
>>> 'cztery' in a
True
>>> 'trzy' in a
False
>>> 'dwa' not in a
True
>>> zdanie = 'To jest przykładowe zdanie'
>>> 'T' in zdanie
True
>>> 'ą' not in zdanie
True
>>> 'jest' in zdanie
True
>>> 'zdanie ' in zdanie
False
```
メロメ メタメ メミメ メミメン ミ

#### Operatory logiczne

Język Python oferuje trzy operatory logiczne: and, or, not.

```
>> a = 8
>> b = 3
>> c = 0\gg a > b or b < cTrue
\gg a > b and b \lt cFalse
\gg not (a > b)False
>>> not a
False
>>> not c
True
>>> not -0.01
False
>>> not 0.0
True
```
メロメメ 御 メメ きょくきょうき

## Kontrola pracy programu – polecenie if

Polecenia znajdujące się w pliku \*.py są wykonywane po kolei od pierwszego wiersza. Zmienić to można wywołując funkcję (metodę), używając poleceń warunkowych lub tworząc pętle w programach. Przebieg wykonywania programu jest też zmieniany po zgłoszeniu wyjątku.

Składnia polecenia if jest następująca.

```
if wyrażenie_logiczne_1:
    blok_kodu_1
elif wyrażenie_logiczne_2:
    blok_kodu_2
    ....
elif wyrażenie_logiczne_N:
    blok_kodu_N
else:
```

```
blok_else
```
→ 御き → 君き → 君き → 君

## Kontrola pracy programu – polecenie if

Wyrażenie logiczne – to dowolne wyrażenie, które w wyniku obliczenia da nam wartość logiczną: True, False. W języku Python wyrażenie będzie fałszywe gdy:

- **O** jawnie będzie równe False,
- **O** jest obiektem None,
- jest pustą sekwencją bądź kolekcją (np. listą, krotką, tekstem),
- **O** liczbowym typem danych równym 0.

W każdym innym przypadku wyrażenie będzie traktowane jako prawdziwe.

Blok kodu – sekwencja jednego lub większej liczby poleceń. Jeśli blok taki jest wymagany, a nie chcemy wykonywać żadnych działań, Python udostępnia nam polecenie pass, które nie wykonuje żadnego działania.

メロメ メ御 メメ ヨメ メヨメ 一番

 $QQ$ 

Liczba klauzul elif może być dowolna (także 0), a klauzula else jest opcjonalna.

Charakterystyczne cechy – brak nawiasów oddzielających blok kodu i obecność dwukropka przed blokiem kodu.

Do wyróżnienia bloku kodu stosujemy wcięcia – standardowo 4 spacje na każdy poziom wcięcia. Python działa także z dowolną liczbą spacji zakładając, że użyte wcięcia zachowają spójność.

 $QQ$ 

## Kontrola pracy programu – polecenie if

```
x = 1if x:
    print('x nie jest zerem')
#######################################################
liczba = 17
if 0 \leq 1iczba \leq 10:
    print('Liczba z przedziału 0-10')
elif liczba > 10:
    print('Liczba większa od 10')
else:
    print ('Liczba mniejsza od 0')
#######################################################
```

```
a = 'm'zdanie = 'To jest tekst'
if a in zdanie:
   print('Znak',a,'występuje w zdaniu:',zdanie)
else:
   print('Znak',a,'nie występuje w zdaniu:',zdanie)
                                                KID KA KED KED E YORO
```
## Kontrola pracy programu – polecenie while

Polecenie while jest używane w celu wykonania bloku kodu wiele razy. Ilość powtórzeń zależy od stanu wyrażenia logicznego, znajdującego się w nagłówku pętli.

Składnia polecenia while jest następująca.

```
while wyrażenie_logiczne:
    blok_kodu
```
## Kontrola pracy programu – polecenie while

Polecenie while jest używane w celu wykonania bloku kodu wiele razy. Ilość powtórzeń zależy od stanu wyrażenia logicznego, znajdującego się w nagłówku pętli.

Składnia polecenia while jest następująca.

```
while wyrażenie_logiczne:
    blok_kodu
```
W składni polecenia można jeszcze użyć słowa kluczowego else. Jego znaczenie omówione będzie dalej.

W pętli można używać poleceń:

- break powoduje przerwanie działania pętli i przekazanie kontroli nad programem do pierwszego polecenia za nią,
- continue powoduje powrót do nagłówka pętli.

メロメ メタメ メミメ メミメン ミ

 $QQ$ 

## Kontrola pracy programu – polecenie while

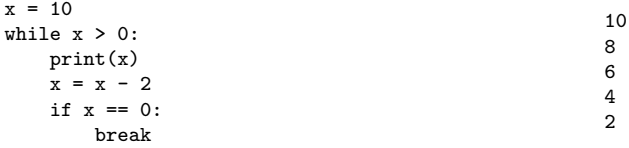

#### #######################################################

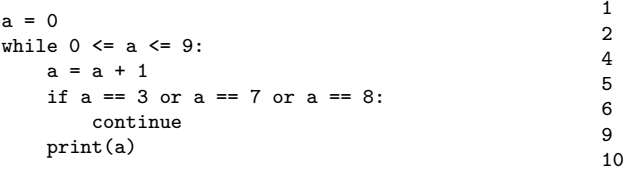

K ロ ▶ K @ ▶ K 글 ▶ K 글 ▶ │ 글 │ K) Q Q Q

## Kontrola pracy programu – polecenie for

Polecenie for jest używane w celu wykonania bloku kodu określoną ilość razy. Blok jest wykonywany dla każdej wartości występującej w sekwencji z nagłówka pętli. Sekwencją jest przykładowo: lista, krotka i tekst.

Składnia polecenia for jest następująca.

```
for zmienna in sekwencja:
    blok_kodu
```
W składni polecenia można jeszcze użyć słowa kluczowego else. Jego znaczenie omówione będzie dalej.

W pętli można używać poleceń break i continue.

メロメメ 御 メメ きょくきょうき

 $QQ$ 

## Kontrola pracy programu – polecenie for

```
for element in [1, 2.5, 'trzy', 2<4]:
    print(element, type(element))
```
######################################

```
zdanie = 'To jest zdanie'
for znak in zdanie:
    if znak in 'AEIOUYaeiouy':
        print(znak, 'jest samogłoską')
    elif znak == '':
        print('spacja')
    else:
        print(znak, 'jest spółgłoską')
```

```
1 <class 'int'>
2.5 <class 'float'>
trzy <class 'str'>
True <class 'bool'>
T jest spółgłoską
o jest samogłoską
spacja
```

```
j jest spółgłoską
e jest samogłoską
s jest spółgłoską
t jest spółgłoską
spacja
z jest spółgłoską
d jest spółgłoską
a jest samogłoską
n jest spółgłoską
i jest samogłoską
e jest samogłoską
```
メロメメ 御 メメ きょくきょうき

## Polecenie for  $+$  funkcja range()

Funkcja range generuje obiekt (sekwencję) przechowującą ciąg arytmetyczny wartości.

```
for x in range(5):
    print(x)
# [0, 1, 2, 3, 4]
for x in range(2,8):
    print(x)# [2, 3, 4, 5, 6, 7]
for x in range(0, 20, 4):
    print(x)
#[0, 4, 8, 12, 16]
                                         zdanie = 'To jest zdanie'
                                         for i in range(len(zdanie)):
                                             print(zdanie[i])
                                         for znak in zdanie:
                                             print(znak)
```
メロメ メ御 メメ ヨメ メヨメ 一番

<span id="page-44-0"></span>Wiele funkcji i metod Pythona generuje w pewnych sytuacjach błędy i zdarzenia poprzez zgłaszanie wyjątku. Wyjątek jest obiektem.

Składnia obsługi wyjątków jest następująca.

```
try:
    blok_kodu
except wyjątek_1 as zmienna_1:
    blok_kodu_1
...
except wyjątek_N as zmienna_N:
    blok_kodu_N
```
Użycie zmiennych jest opcjonalne. Zmienne przydają się przy wyświetlaniu informacji o zaistniałym wyjątku. Pełna składnia obsługi wyjątków jest w rzeczywistości bardziej skomplikowana i będzie omówiona dalej.

メロメメ 御 メメ きょくきょうき

```
try:
    blok_kodu
except wyjątek_1 as zmienna_1:
    blok_kodu_1
...
except wyjątek_N as zmienna_N:
    blok_kodu_N
```
Jeśli wszystkie polecenia bloku try zostaną wykonane bez zgłoszenia wyjątku, bloki except będą pominięte. Jeśli wyjątek wystąpi, program natychmiast przeskoczy do bloku kodu powiązanego z pierwszym z kolei dopasowanym typem wyjątku. Pozostałe polecenia w bloku try zostaną pominięte. Jeśli zdefiniowano zmienną, wówczas będzie ona odniesieniem do obiektu wyjątku.

Jeśli wyjątek zostanie zgłoszony w bloku except albo nie uda się znaleźć dopasowania, zwykle dochodzi do przerwania wykonywania programu z nie obsłużonym wyjątkiem. Python wyświetla wtedy komunikat dotyczący ostatnich poleceń i komunikat tekstowy wygener[ow](#page-44-0)a[ny](#page-46-0)[prz](#page-45-0)[e](#page-46-0)[z](#page-0-0) [wyj](#page-63-0)[ąt](#page-0-0)[ek.](#page-63-0)

 $\Omega$ 

<span id="page-46-0"></span> $a = 'trzy'$  $b = int(a)$ 

---------------------------------------------------------

```
>>>
Traceback (most recent call last):
 File "D:\Marcin\Kursy\Python\Examples\proby.py", line 2, in <module>
   b = int(a)ValueError: invalid literal for int() with base 10: 'trzy'
>>>
```
メロメ メ御 メメ ヨメ メヨメ 一番

 $\Omega$ 

```
try:
   a = 'trzy'h = int(a)except ValueError:
   print('Nieprawidłowa wartość!')
---------------------------------------------------------
>>>
Nieprawidłowa wartość!
>>>
try:
   a = 'trzy'b = int(a)except ValueError as zm_err:
    print('Nieprawidłowa wartość!')
   print(zm_err)
---------------------------------------------------------
>>>
Nieprawidłowa wartość!
invalid literal for int() with base 10: 'trzy'
                                                 メロメメ 御 メメ きょくきょうき
>>>
```

```
a = [1, 2, 3, 4, 5]print(a[7])
```
---------------------------------------------------------

```
>>>
Traceback (most recent call last):
 File "D:\Marcin\Kursy\Python\Examples\proby.py", line 2, in <module>
   print(a[7])
IndexError: list index out of range
>>>
```
メロメ メ御 メメ ヨメ メヨメ 一番

```
try:
    a = [1, 2, 3, 4, 5]for i in range(10):
        print(a[i] + 2)except ValueError as zm_err_v:
    print('Nieprawidłowa wartość!')
    print(zm_err_v)
except IndexError as zm_err_i:
    print('Nieprawidłowy indeks!')
    print(zm_err_i)
except TypeError as zm_err_t:
    print('Nieprawidłowy typ danych!')
    print(zm_err_t)
---------------------------------------------------------
3
4
5
6
7
Nieprawidłowy indeks!
list index out of range
```
メロメメ 御 メメ きょくきょうき

```
try:
   a = [1, 'dwa', 3, 4, 5]for i in range(10):
        print(a[i] + 2)except ValueError as zm_err_v:
    print('Nieprawidłowa wartość!')
    print(zm_err_v)
except IndexError as zm_err_i:
    print('Nieprawidłowy indeks!')
    print(zm_err_i)
except TypeError as zm_err_t:
    print('Nieprawidłowy typ danych!')
    print(zm_err_t)
```
---------------------------------------------------------

3 Nieprawidłowy typ danych! must be str, not int

メロメメ 御 メメ きょくきょうき

#### Operatory arytmetyczne

Mamy do dyspozycji 4 podstawowe operatory arytmetyczne:  $+ - * /$ 

```
x = 4v = 2z = x / yprint(x,type(x))print(y, type(y))print(z,type(z))
```
--------------------------------------------------------- 4 <class 'int'> 2 <class 'int'> 2.0 <class 'float'>

Operator dzielenia zawsze zwraca w wyniku liczbę zmiennoprzecinkową!

K ロ ▶ K @ ▶ K 결 ▶ K 결 ▶ ○ 결

#### Operatory arytmetyczne

 $\bullet$  x // y – dzieli liczbę x przez y, odrzucając część ułamkową. Wynikiem jest zawsze liczba typu int.

• x % 
$$
y
$$
 – oblicza resztę z dzielenia x przez y.

- $\bullet$  -x negacja x,
- $\bullet$  x  $**$  y oblicza x do potegi y. Jest też funkcja pow $(x,y)$ .
- $\bullet$  abs(x) oblicza wartość bezwzględną z x.

```
>> c = 2 ** 3
>>> print(c,type(c))
8 <class 'int'>
>>> c = 2 ** -3 # 0.125 <class 'float'>
>>> c = 2.7 ** 0.5 # 1.6431676725154984 <class 'float'>
>>> c = 20 // 7 # 2 <class 'int'>
>>> c = 20 % 7 # 6 <class 'int'>
```
K ロ ▶ K @ ▶ K 로 ▶ K 로 ▶ \_ 로 \_ K 9 Q @

<span id="page-53-0"></span>Wszystkie operatory mają też swoje odpowiedniki w formie rozszerzonych operatorów przypisania:

$$
+-, -=, *=, /=, //-, %=, **=
$$
  
\n
$$
>> \begin{array}{rcl}\n &=& 2 \\
 &=& 2 \\
 &=& 2 \\
 &=& 2 \\
 &=& 2 \\
 &=& 2 \\
 &=& 2 \\
 &=& 2 \\
 &=& 6 \\
 &=& 2 \\
 &=& 6 \\
 &=& 2 \\
 &=& 6 \\
 &=& 6 \\
 &=& 6 \\
 &=& 6 \\
 &=& 6 \\
 &=& 6 \\
 &=& 6 \\
 &=& 6 \\
 &=& 6 \\
 &=& 6 \\
 &=& 6 \\
 &=& 6 \\
 &=& 6 \\
 &=& 6 \\
 &=& 6 \\
 &=& 6 \\
 &=& 6 \\
 &=& 6 \\
 &=& 6 \\
 &=& 6 \\
 &=& 6 \\
 &=& 6 \\
 &=& 6 \\
 &=& 6 \\
 &=& 6 \\
 &=& 6 \\
 &=& 6 \\
 &=& 6 \\
 &=& 6 \\
 &=& 6 \\
 &=& 6 \\
 &=& 6 \\
 &=& 6 \\
 &=& 6 \\
 &=& 6 \\
 &=& 6 \\
 &=& 6 \\
 &=& 6 \\
 &=& 6 \\
 &=& 6 \\
 &=& 6 \\
 &=& 6 \\
 &=& 6 \\
 &=& 6 \\
 &=& 6 \\
 &=& 6 \\
 &=& 6 \\
 &=& 6 \\
 &=& 6 \\
 &=& 6 \\
 &=& 6 \\
 &=& 6 \\
 &=& 6 \\
 &=& 6 \\
 &=& 6 \\
 &=& 6 \\
 &=& 6 \\
 &=& 6 \\
 &=& 6 \\
 &=& 6 \\
 &=& 6 \\
 &=& 6 \\
 &=& 6 \\
 &=& 6 \\
 &=& 6 \\
 &=& 6 \\
 &=& 6 \\
 &=&
$$

Ponieważ liczbowe typy danych są niezmienne, w wyniku użycia takich operatorów tworzony jest nowy obiekt przechowujący wynik i to tego nowego obiektu będzie dalej odnosić się zmienna.

メロメメ 御 メメ きょくきょうき

 $QQ$ 

#### <span id="page-54-0"></span>Operatory arytmetyczne

W Pythonie można przeciążać operatory – będą odpowiednio działać także dla klas innych niż podstawowe typy liczbowe. Przykładowo dla tekstów i list można używać operatorów:

```
+, +=, *, *=.
\gg a = 'nowy'
>> b = 'tekst'>> c = a + ' ' + b>>> c
'nowy tekst'
\gg a += ' wiersz'
>>> a
'nowy wiersz'
\gg d = 'tekst' * 3
>>> d
'tekst tekst tekst '
>> a *= 4>>> a
'nowy wiersznowy wiersznowy wiersznowy wiersz'
>> b - aTraceback (most recent call last):
    h - ands) for -tr' a 'str'<br>( \Box \rightarrow \Box \rightarrow \Box \rightarrow \Box \rightarrow \Box \rightarrow \Box \rightarrow \Box \rightarrow \Box \rightarrow \Box
```
#### <span id="page-55-0"></span>Operatory arytmetyczne

```
\gg lista = ['aaa', 'bbb', 'ccc']>>> lista1 = [1,2,3]
>>> lista2 = lista + lista1
>>> lista2
['aaa', 'bbb', 'ccc', 1, 2, 3]
>>> lista1 += 4
Traceback (most recent call last):
 File "<pyshell#60>", line 1, in <module>
   lista1 += 4TypeError: 'int' object is not iterable
>>> lista1 += [4]
>>> lista1
[1, 2, 3, 4]
>> 1ista3 = 1ista1 * 3>>> lista3
[1, 2, 3, 4, 1, 2, 3, 4, 1, 2, 3, 4]
```
メロメ メタメ メミメ メミメン ミ

```
>>> lista4 = lista + 'tekst'
Traceback (most recent call last):
 File "<pyshell#65>", line 1, in <module>
   lista4 = lista + 'tekst'TypeError: can only concatenate list (not "str") to list
>>> lista += 'tekst'
>>> lista
['aaa', 'bbb', 'ccc', 't', 'e', 'k', 's', 't']
>>> lista += ['tekst']
>>> lista
['aaa', 'bbb', 'ccc', 't', 'e', 'k', 's', 't', 'tekst']
```
K ロ ▶ K @ ▶ K 로 ▶ K 로 ▶ 『 로 │ K 9 Q (N

Do wyświetlania wyników działania programu w konsoli najprościej użyć funkcji print(), która dokładniej omówiona będzie dalej.

Wprowadzanie danych z klawiatury można zrealizować z pomocą funkcji input(). Jej argumentem może być tekst wyświetlany w konsoli. Funkcja zatrzymuje działanie programu, czeka aż użytkownik wprowadzi dane i naciśnie Enter. Funkcja zwraca wprowadzony tekst (jeśli tylko naciśnięto Enter, zwrócony będzie pusty ciąg tekstowy).

メロメメ 御 メメ きょくきょうき

 $QQ$ 

## Operacje wejścia – wyjścia

```
print('Wprowadzaj liczby całkowite + Enter')
print('Samo Enter kończy program')
suma = 0
while True:
    liczba = input('Podaj liczbę: ')
    if liczba:
        try:
             \text{wartosc} = \text{int}(\text{linear})except ValueError as err:
             print(err)
             continue
         suma += wartosc
    else:
         break
print('Suma liczb =', suma)
```

```
Wprowadzaj liczby całkowite + Enter
Samo Enter kończy program
Podaj liczbę: 1
Podaj liczbę: 2
Podaj liczbę: 3
Podaj liczbę: 4
Podaj liczbę:
Suma liczb = 10Wprowadzaj liczby całkowite + Enter
Samo Enter kończy program
Podaj liczbę: 1
Podaj liczbę: 2
Podaj liczbę: 3
Podaj liczbę: '4'
invalid literal for int() with base 10: "'4'
Podaj liczbę: 4.5
invalid literal for int() with base 10: '4.5'
Podaj liczbę: 4
Podaj liczbę:
Suma liczb = 10
```
イロン イ団ン イミン イモンド ヨ

Ogólna składnia funkcji:

- def nazwa\_funkcji(argumenty): blok\_kodu
	- **•** Argumenty są opcjonalne.
	- Jeśli jest ich kilka, rozdzielamy je przecinkami.
	- Każda funkcja zwraca wartość.
	- **O** Domyślnie zwracana jest wartość None.
	- Można zwrócić inną wartość poleceniem: return wartość.
	- Zwracana wartość może być pojedynczym elementem lub krotką elementów.
	- Wartość zwrotna może być zignorowana w miejscu wywołania.
	- Funkcje są obiektami, a polecenie def tworzy odniesienie do obiektu funkcji.

```
def pole_trapezu(a,b,h):
   if a < 0 or b < 0 or h < 0:
       return None
   else:
        pole = 0.5*(a+b)*hreturn pole
pole = pole_trapezu(5.5, 7, 4)
print('Pole trapezu =', pole)
----------------------------------------------------
>>>
Pole trapezu = 25.0
```
メロメ メ御 メメ ヨメ メヨメ 一番

Python dostarcza wiele gotowych funkcji wbudowanych i funkcji znajdujących się w zewnętrznych modułach (np. w bibliotece standardowej).

Moduł jest zwykłym plikiem tekstowym z rozszerzeniem \*.py, w którym znajdują się definicje funkcji, klas i zmiennych. Moduł importujemy poleceniem import nazwa\_modułu (bez rozszerzenia!) i od tego momentu uzyskujemy dostęp do dowolnej funkcji, klasy bądź zmiennej zdefiniowanej w module.

Składnia użycia funkcji z modułu:

nazwa\_modułu.nazwa\_funkcji(argumenty)

Polecenia import zaleca się umieszczać na początku pliku (najpierw moduły z biblioteki standardowej, potem moduły firm trzecich, na koniec własne).

 $QQ$ 

```
import math
```

```
def pierwiastki(a,b,c):
    delta = b**2 - 4*axif delta >= 0:
        x1 = (-b + \text{math.sqrt}(delta))/(2*a)x2 = (-b - \text{math.sqrt}(delta))/(2*a)return x1, x2
    else:
        print('Funkcja nie liczy pierwiastków w postaci liczb zespolonych!')
        return None,None
pierwiastki(1,9,1)
```

```
(x_1, x_2) = pierwiastki(1, 2, 1)print(x_1, x_2)
```

```
wynik = pierwiastki(1,2,1)print(wynik)
```

```
wynik = pierwiastki(1,1,1)print(wynik)
```
メロメ メタメ メミメ メミメン ミ

 $299$ 

```
import math
```

```
def pierwiastki(a,b,c):
    delta = b**2 - 4*axif delta >= 0:
        x1 = (-b + \text{math.sart(delta)})/(2*a)x2 = (-b - math.sqrt(detta))/(2*a)return x1, x2
    else:
        print('Funkcja nie liczy pierwiastków w postaci liczb zespolonych!')
        return None,None
pierwiastki(1,9,1)
(x_1, x_2) = pierwiastki(1, 2, 1)print(x_1, x_2)wynik = pierwiastki(1,2,1)print(wynik)
wwnik = pierwiastki(1,1,1)print(wynik)
   ------------------------------------------------------
-1.0 -1.0(-1.0, -1.0)Funkcja nie liczy pierwiastków w postaci liczb zespolonych!
(None, None)
```
メロメ メ御 メメ ヨメ メヨメ 一番